# **Table of Contents**

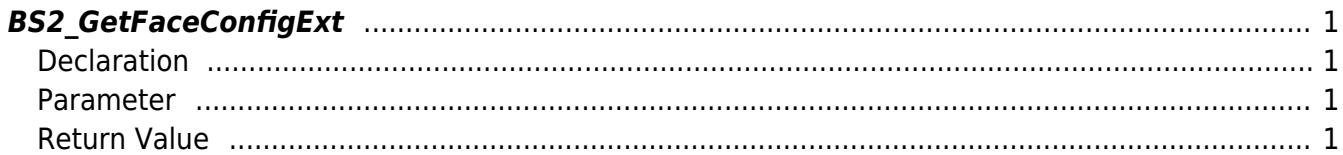

<span id="page-1-4"></span>[Configuration API](http://kb.supremainc.com/bs2sdk/doku.php?id=en:configuration_api) > [BS2\\_GetFaceConfigExt](#page-1-4)

## <span id="page-1-0"></span>**BS2\_GetFaceConfigExt**

[+ V2.7.1] FaceStation F2, FaceStation2 Retrieves configuration of thermal camera and mask detection.

#### <span id="page-1-1"></span>**Declaration**

#include "BS\_API.h"

int BS2 GetFaceConfigExt(void\* context, uint32 t deviceId, BS2FaceConfigExt\* config);

[See BS2FaceConfigExt Structure](http://kb.supremainc.com/bs2sdk/doku.php?id=en:configuration_api#bs2faceconfigext)

#### <span id="page-1-2"></span>**Parameter**

- [In] *context* : Context
- $\bullet$  [In] *deviceId* : Device ID
- [Out] *config* : Face settings pointer

### <span id="page-1-3"></span>**Return Value**

If successfully done, BS\_SDK\_SUCCESS will be returned. If there is an error, the corresponding error code will be returned.

From: <http://kb.supremainc.com/bs2sdk/> - **BioStar 2 Device SDK**

Permanent link: **[http://kb.supremainc.com/bs2sdk/doku.php?id=en:bs2\\_getfaceconfigext&rev=1599698362](http://kb.supremainc.com/bs2sdk/doku.php?id=en:bs2_getfaceconfigext&rev=1599698362)**

Last update: **2020/09/10 09:39**